Approximation d' éclairage indirect en temps réel: méthodes et algorithmes

> Blaise Cardonne, Gauthier Bouyjou, Valentin Camus, Rihab Elrifai, Sylvain Durand Encadrant/Client : François Desrichard

## Axes de la présentation

1. Méthodes et algorithmes:

- Introduction à la problématique: l'éclairage indirect
- Le problème de la visibilité
- Les gaussiennes sphériques
- Gestion de scènes
- 2. Plan de développement:
	- Moyens de communications
	- Gestion de versions
	- Gestion des tests
- 3. Conclusion:
	- Décomposition en tâches et planning préliminaire

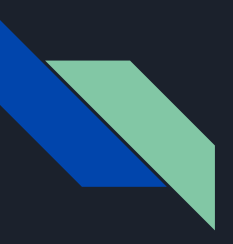

# L'éclairage indirect

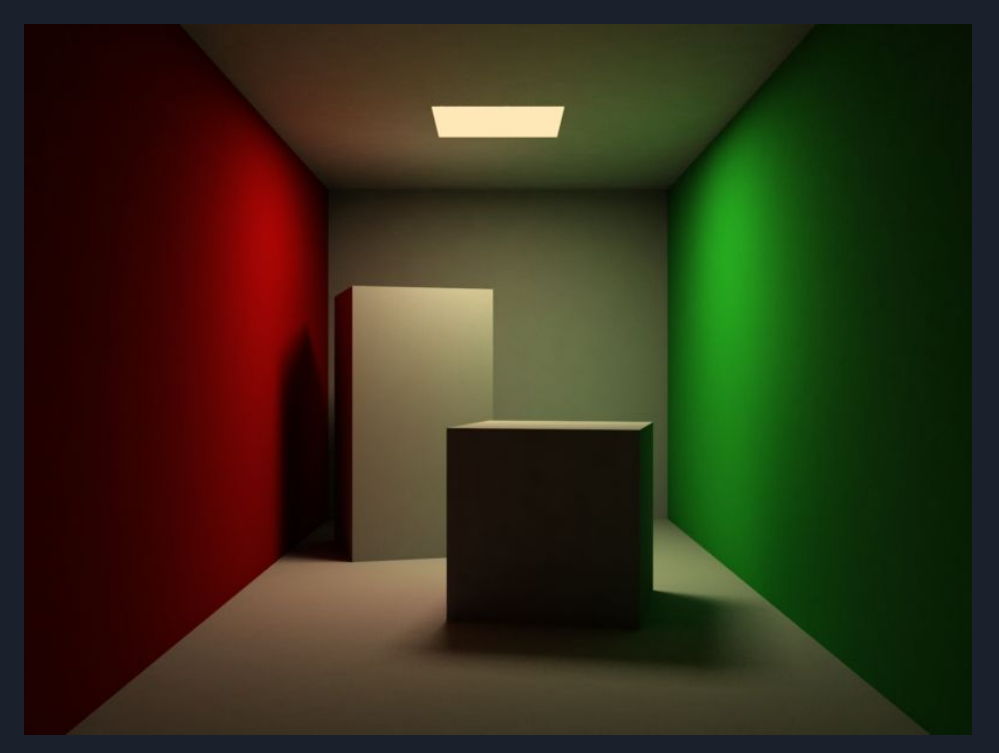

Cornell box ©Wikipedia

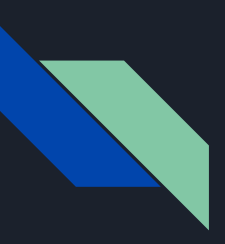

## Shadow map

● Génération de cartes de profondeurs depuis les sources de lumières

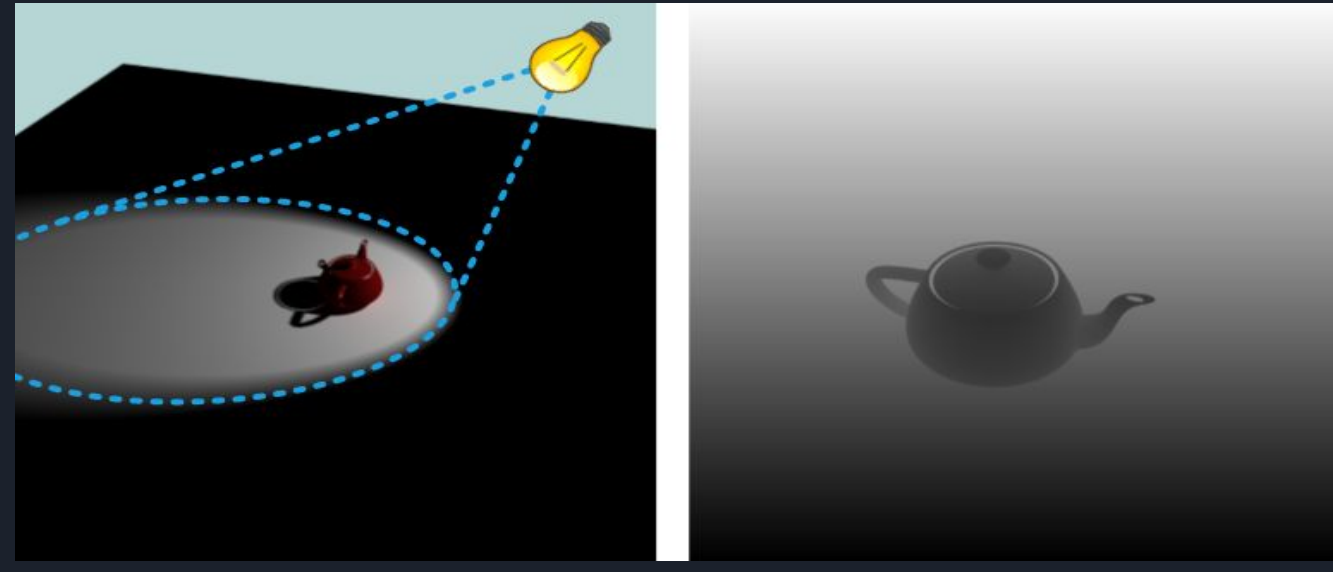

[http://www.downloads.redway3d.com/downloads/public/documentation/bk\\_re\\_shadow\\_mapping\\_detailed.html](http://www.downloads.redway3d.com/downloads/public/documentation/bk_re_shadow_mapping_detailed.html)

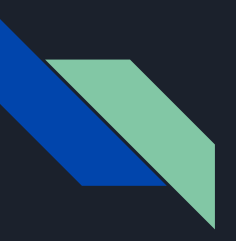

# Le problème de la visibilité

● "It has been observed that for many purposes, global illumination solutions do not need to be precise, but only plausible."

- Carsten Dachsbacher et Marc Stamminger, 2005

- Plusieurs approches basées sur *Instant radiosity* (Alexander Keller, 1997):
	- *○ Reflective shadow maps,* Carsten Dachsbacher et Marc Stamminger, 2005
	- *○ Imperfect shadow maps for efficient computation of indirect illumination,* Ritschel et al., 2008

## Les VPLs

● Approximation à base de *Virtual Point Lights (VPLs)*

*○ Instant radiosity,* Alexander Keller, 1997

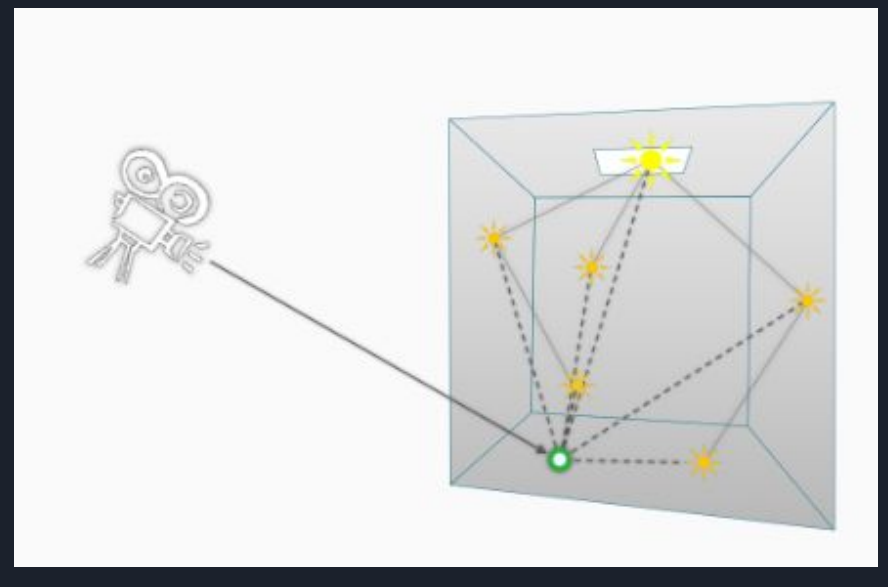

©Mathias Paulin

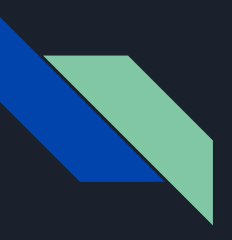

## Reflective shadow maps

- De l'article *Reflective shadow maps*, par Carsten Dachsbacher et Marc Stamminger en 2005
- Complète l'approche des cartes de profondeurs traditionnelles avec de nouvelles informations:
	- les coordonnées en espace monde
	- les normales
	- $\circ$  le "flux radiant" (~  $\text{c}_{\sf source}^*$   $\text{c}_{\sf diffuseM}^*$ )

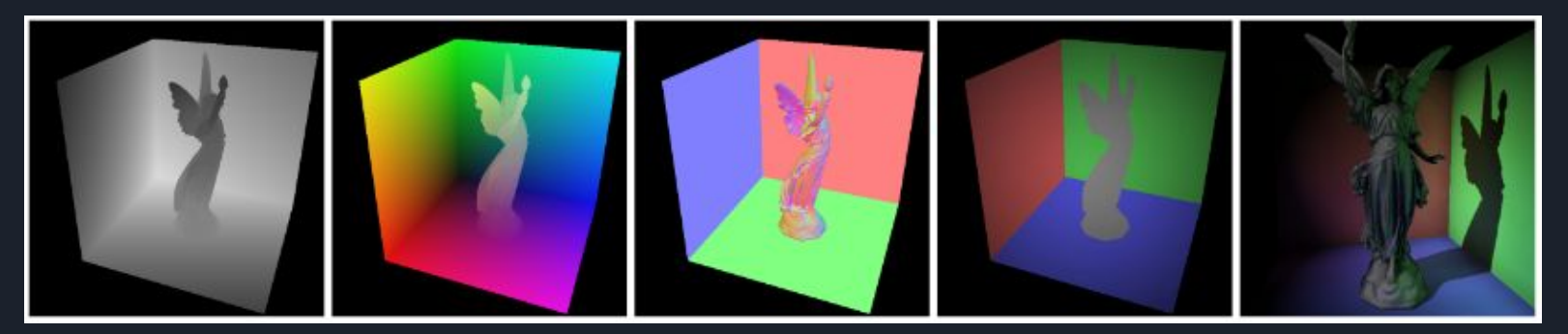

©Carsten Dachsbacher et Marc Stamminger

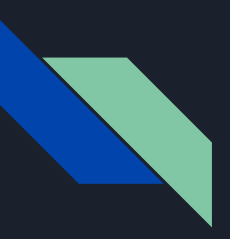

# Reflective shadow maps

- Ignore complètement le problème de la visibilité entre un point de la scène et une VPL
- Considère un sous ensemble de VPLs par point de la scène
- Effectue tout ce processus une première fois à basse résolution pour interpoler si c'est raisonnable l' éclairage indirect

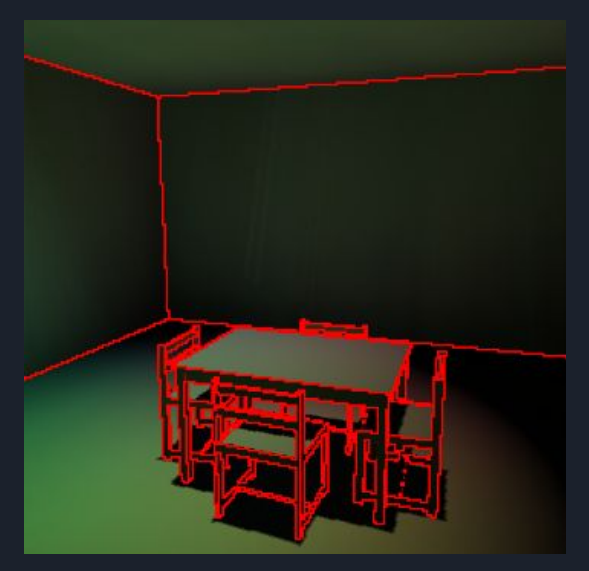

©Carsten Dachsbacher et Marc Stamminger

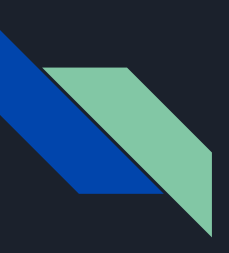

- De l'article *Imperfect shadow maps for efficient computation of indirect illumination* par Ritschel et al. en 2008
- Répond au problème de visibilité entre un point de la scène et une VPL via des cartes de profondeurs basses résolutions

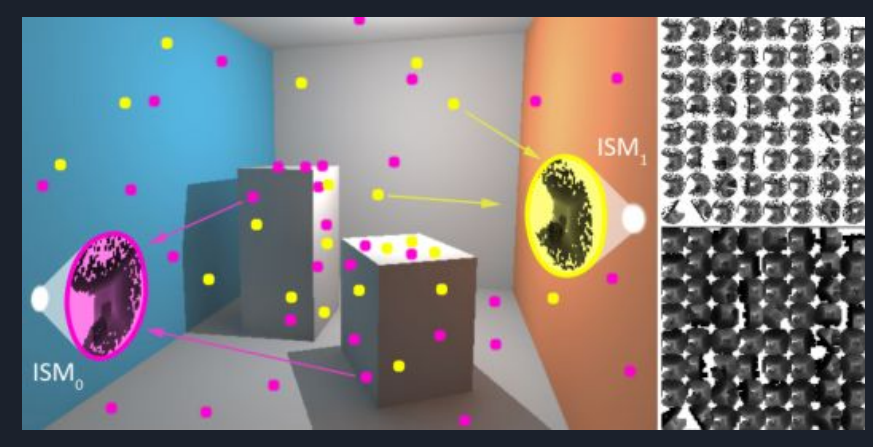

©Ritschel et al.

- La méthode:
	- création d'un nuage de points représentant la scène dans une phase de pré-traitement
	- calcul des cartes de profondeurs à partir d'un sous ensemble du nuage de point
	- étape de "pull/push" pour corriger les artéfacts liés à la représentation sous forme de nuages de points

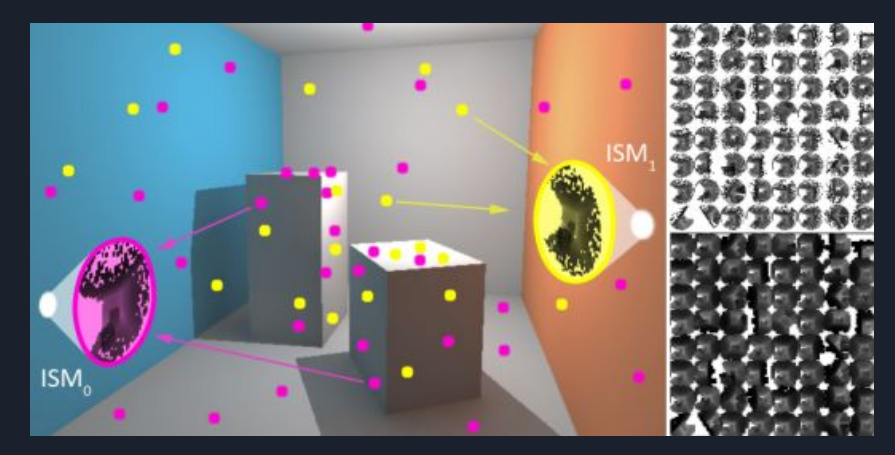

- La méthode:
	- création d'un nuage de points représentant la scène dans une phase de pré-traitement
	- calcul des cartes de profondeurs à partir d'un sous ensemble du nuage de point
	- étape de "pull/push" pour corriger les artéfacts liés à la représentation sous forme de nuage de points

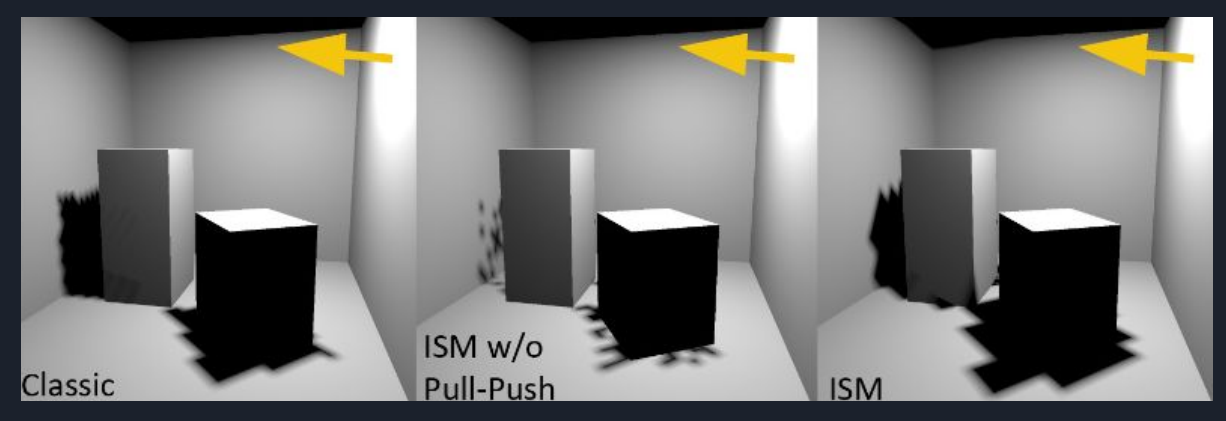

©Ritschel et al.

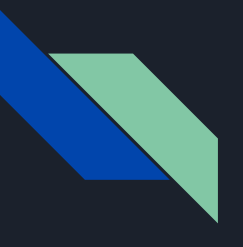

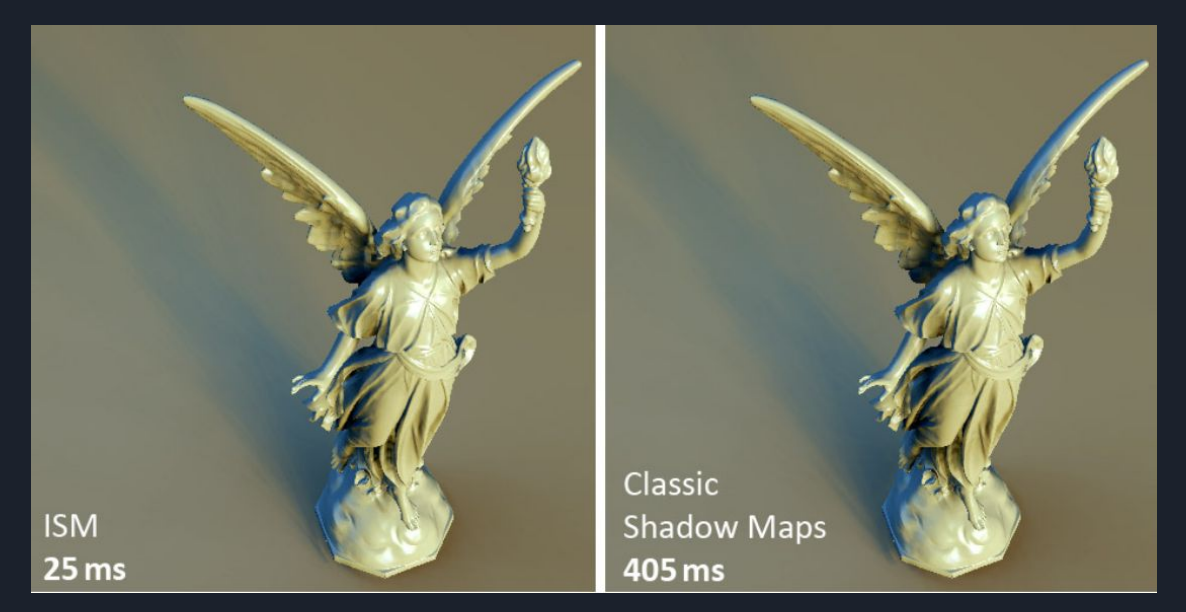

©Ritschel et al.

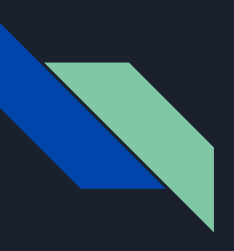

# Les gaussiennes sphériques

- De l'article *Virtual spherical gaussian lights for real-time glossy indirect illumination* par Yusuke Tokuyoshi en 2015
- Des propriétés intéressantes
	- $\circ$  Produits de gaussiennes  $\rightarrow$  une gaussienne
	- Expression analytique pour l'intégrale
- Implantation de l'article basée sur *Reflective shadow maps*, par Carsten Dachsbacher et Marc Stamminger

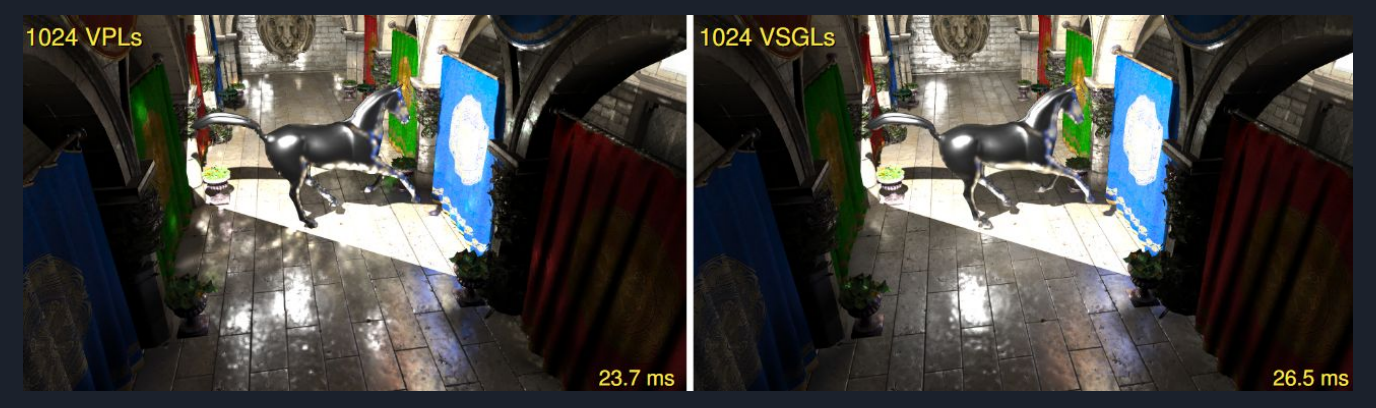

<sup>©</sup>Yusuke Tokuyoshi <sup>13</sup>

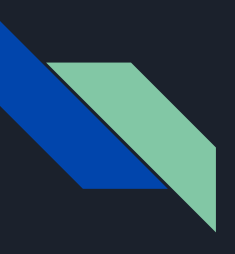

# Les gaussiennes sphériques

- Utilise une distribution gaussienne pour représenter spatialement un ensemble de VPLs
	- $\rightarrow$  produit de gaussiennes
- Exploite le *mipmapping* matériel des GPUs pour sommer plusieurs VPLs et fonctionner en temps réel sur des scène dynamiques

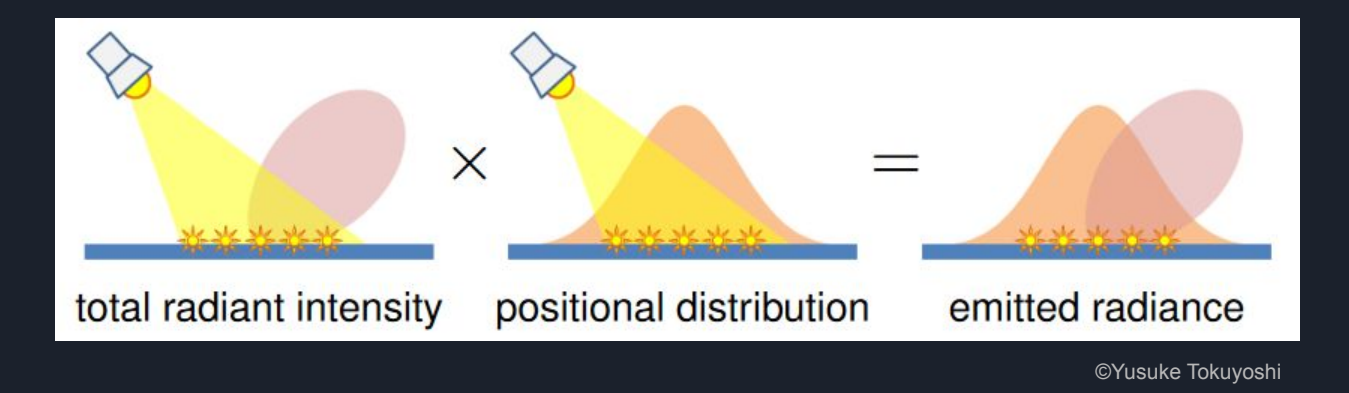

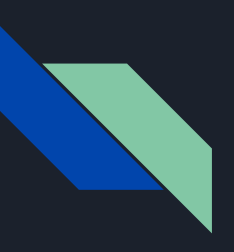

## La gestion de scènes

- Primitives d'éclairage
	- o lumières ponctuelles
	- lumières directionnelles <del>☀</del>
	- o lumières de type projecteur
- Chargement de modèles arbitraires
	- gestion de maillages triangulaires
	- gestion de nuages de points (*ISM*)
- Gestion de matériaux
	- textures de couleurs, normales, ...
	- *○* modèle de BRDF physiquement réaliste (micro-facettes)

$$
f_r = k_d \frac{c}{\pi} + k_s \frac{DFG}{4(\omega_o \cdot n)(\omega_i \cdot n)}
$$

## Les librairies

- OpenGL : Calcul d'image 2D ou 3D
- GLFW : Création des fenêtres et la réception des entrées et des événements
- ImGui : Interface utilisateur
- GLM : Algèbre linéaire
- STB : Chargement d'images via des fichiers
- Assimp : Chargement de géométries 3D via des fichiers

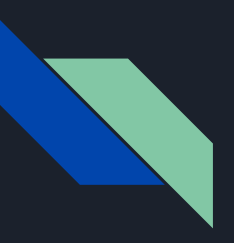

# Plan de développement

- Moyens de communication:
	- $\circ$  En interne  $\rightarrow$  Slack
	- $\circ$  Avec le client  $\rightarrow$  e-mails et réunions
- Gestion de versions: Github
- Gestion des tests: tests unitaires par module
- Répartition du travail par tâches: Trello
- Gestion des bugs: issue github

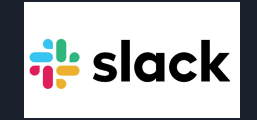

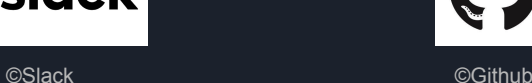

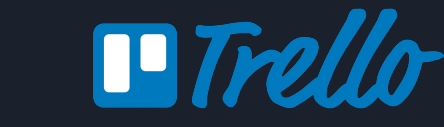

©Trello

# **Conclusion**

- Découpage en sous tâches:
	- Développer une base de moteur de rendu
		- $\rightarrow$  deadline mi-janvier
	- Implanter les *reflective shadow maps*
		- $\rightarrow$  deadline fin janvier
	- Ajouter le support des gaussiennes sphériques
		- $\rightarrow$  deadline début février
	- Compléter l'approche par *reflective shadow maps* par les *imperfect shadow maps*
		- $\rightarrow$  deadline mi-février

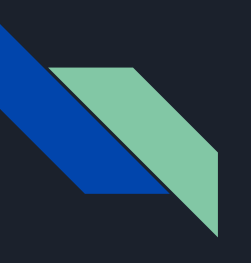

# Merci de votre attention.

# Des questions ?